# **Table of Contents**

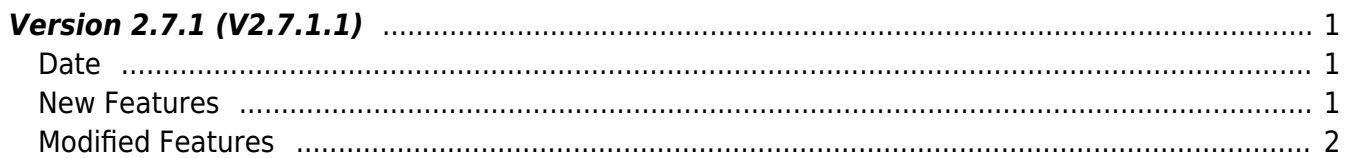

## <span id="page-1-0"></span>**Version 2.7.1 (V2.7.1.1)**

### <span id="page-1-1"></span>**Date**

2020-09-15

### <span id="page-1-2"></span>**New Features**

- Supports FaceStation F2
- Supports Thermal camera Facial temperature & Mask detection features
- Supports the feature of changing of the user-defined PIN encryption key

1. FaceStation F2 is supported, user related structures & API are added.

- Refer to structure [BS2UserSettingEx](https://kb.supremainc.com/kbtest/doku.php?id=en:user_management_api#bs2usersettingex)
- Refer to structure [BS2TemplateEx](https://kb.supremainc.com/kbtest/doku.php?id=en:face_api#bs2templateex)
- Refer to structure [BS2FaceEx](https://kb.supremainc.com/kbtest/doku.php?id=en:face_api#bs2faceex)
- Refer to structure [BS2UserFaceExBlob](https://kb.supremainc.com/kbtest/doku.php?id=en:user_management_api#bs2userfaceexblob)
- Refer to API BS2 ScanFaceEx
- Refer to API BS2 ExtractTemplateFaceEx
- Refer to API BS2 EnrollUserFaceEx
- Refer to API BS2 GetUserInfosFaceEx
- Refer to API BS2 GetUserDatasFaceEx

2. Several authentication modes for FaceStation F2 have been added, and you can configure with API and structure below.

- Refer to structure [BS2AuthConfigExt](https://kb.supremainc.com/kbtest/doku.php?id=en:configuration_api#bs2authconfigext)
- Refer to API BS2 GetAuthConfigExt
- Refer to API [BS2\\_SetAuthConfigExt](https://kb.supremainc.com/kbtest/doku.php?id=en:bs2_setauthconfigext)

3. You can extract template by jpg image from FaceStation F2. The template file can be stored on AoC.

- Refer to structure [BS2SmartCardHeader](https://kb.supremainc.com/kbtest/doku.php?id=en:smartcard_api#bs2smartcardheader)
- Refer to API BS2 ExtractTemplateFaceEx

4. Thermal camera - Facial temperature & Mask detection can be configured with API & structure below.

- Refer to structure [BS2FaceConfigExt](https://kb.supremainc.com/kbtest/doku.php?id=en:configuration_api#bs2faceconfigext)
- Refer to API BS2 GetFaceConfigExt
- Refer to API [BS2\\_SetFaceConfigExt](https://kb.supremainc.com/kbtest/doku.php?id=en:bs2_setfaceconfigext)

5. Thermal camera information structure and configurable API are available.

• Refer to structure [BS2ThermalCameraConfig](https://kb.supremainc.com/kbtest/doku.php?id=en:configuration_api#bs2thermalcameraconfig)

- Refer to API BS2 GetThermalCameraConfig
- Refer to API [BS2\\_SetThermalCameraConfig](https://kb.supremainc.com/kbtest/doku.php?id=en:bs2_setthermalcameraconfig)

6. New event log structure & API to support temperature information have been added.

- Refer to callback function [OnLogReceivedEx](https://kb.supremainc.com/kbtest/doku.php?id=en:log_management_api#onlogreceivedex)
- Refer to structure [BS2EventSmallBlobEx](https://kb.supremainc.com/kbtest/doku.php?id=en:log_management_api#bs2eventsmallblobex)
- Refer to API [BS2\\_StartMonitoringLogEx](https://kb.supremainc.com/kbtest/doku.php?id=en:bs2_startmonitoringlogex)
- Refer to API BS2 GetLogSmallBlobEx
- Refer to API [BS2\\_GetLogSmallBlobExFromDir](https://kb.supremainc.com/kbtest/doku.php?id=en:bs2_getlogsmallblobexfromdir)

7. User-defined PIN encryption key can be changed, and the PIN can be extracted with APIs.

- Refer to API BS2 SetDataEncryptKey
- Refer to API BS2 MakePinCodeWithKey

#### <span id="page-2-0"></span>**Modified Features**

 $1.$  A structure is modified to support FaceStation F2's configuration.

• Refer to structure [BS2FaceConfig](https://kb.supremainc.com/kbtest/doku.php?id=en:configuration_api#bs2faceconfig)

2. Masking information of some API retrieving user information with userMask has been added. (Refer to userMask parameter for each API)

- Refer to API BS2 GetUserDatas
- Refer to API BS2 GetUserDatasEx
- Refer to API BS2 GetSupportedUserMask
- Refer to API BS2 GetUserSmallDatas
- Refer to API BS2 GetUserSmallDatasEx
- Refer to API BS2 GetUserDatasFromDir
- Refer to API BS2 GetUserDatasExFromDir
- Refer to API BS2 GetUserSmallDatasFromDir
- Refer to API BS2 GetUserSmallDatasExFromDir
- Refer to API BS2 GetUserInfosFaceEx
- Refer to API BS2 GetUserDatasFaceEx

3. In the past, parameters like fingerSupported, faceSupported were used meaning fingerprint authentication(matching) or facial authentication(matching).

This was confusing because FaceStation2 or returned fingerSupported = true.

From 2.7.1, additional information fingerScanSupported and faceScanSupported is supported to provide more accurate information.

With this, FaceStation2 returns fingerScanSupported = false.

- Refer to API BS2 GetDeviceInfoEx
- Refer to structure [BS2SimpleDeviceInfoEx](https://kb.supremainc.com/kbtest/doku.php?id=en:device_api#bs2simpledeviceinfoex)

4. For security reasons, support for the function BS2\_GetDataEncryptKey has been deprecated.

From: <https://kb.supremainc.com/kbtest/>- **BioStar 2 Device SDK**

Permanent link: **[https://kb.supremainc.com/kbtest/doku.php?id=en:release\\_note\\_271](https://kb.supremainc.com/kbtest/doku.php?id=en:release_note_271)**

Last update: **2023/04/11 16:13**